# **МИНИСТЕРСТВО ТРАНСПОРТА РОССИЙСКОЙ ФЕДЕРАЦИИ ФЕДЕРАЛЬНОЕ ГОСУДАРСТВЕННОЕ АВТОНОМНОЕ ОБРАЗОВАТЕЛЬНОЕ УЧРЕЖДЕНИЕ ВЫСШЕГО ОБРАЗОВАНИЯ «РОССИЙСКИЙ УНИВЕРСИТЕТ ТРАНСПОРТА»**

# УТВЕРЖДАЮ:

Директор РОАТ

Lau

В.И. Апатцев

17 марта 2020 г.

Кафедра «Транспортное строительство»

Автор Кузьмин Леонид Юрьевич, к.т.н., доцент

# **РАБОЧАЯ ПРОГРАММА УЧЕБНОЙ ДИСЦИПЛИНЫ**

## **Городские и внеклассные мосты**

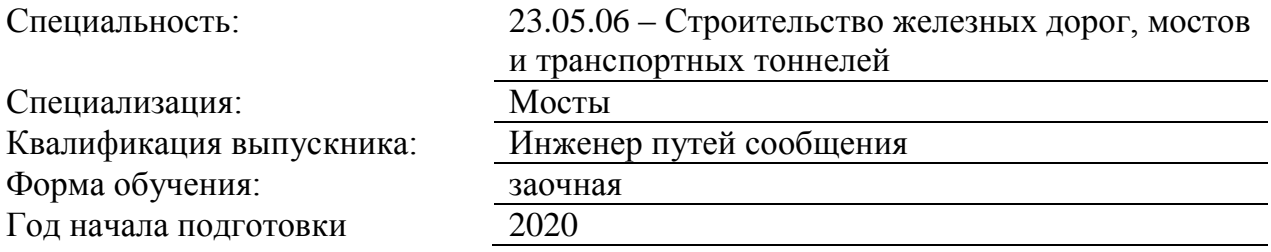

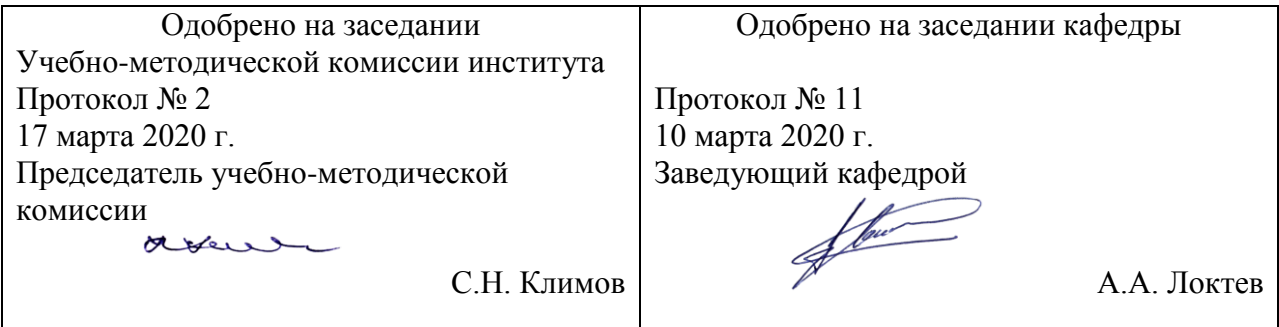

Москва 2020 г.

## **1. ЦЕЛИ ОСВОЕНИЯ УЧЕБНОЙ ДИСЦИПЛИНЫ**

Целью освоения учебной дисциплины «Внеклассные мосты» является формирование у обучающихся компетенций в соответствии с требованиями

федеральногогосударственного образовательного стандарта высшего образования по направлению подготовки 23.05.06 «Строительство железных дорог, мостов и транспортных тоннелей» и приобретение ими:

- знаний о конструкции мостов, пролеты которых превышают 200 метров;

- умений решать профессиональные задачи по способам и методам сооружения внеклассных мостов;

- навыков рассчета мостов арочных, вантовых и висячих систем на действие собственного веса и временной нагрузки.

### **2. МЕСТО УЧЕБНОЙ ДИСЦИПЛИНЫ В СТРУКТУРЕ ОП ВО**

Учебная дисциплина "Городские и внеклассные мосты" относится к блоку 1 "Дисциплины (модули)" и входит в его вариативную часть.

#### **2.1. Наименования предшествующих дисциплин**

Для изучения данной дисциплины необходимы следующие знания, умения и навыки, формируемые предшествующими дисциплинами:

#### **2.1.1. Строительная механика**:

Знания: общих теорем строительной механики.

Умения: применять вычислительные комплексы, работающие на основе МКЭ для расчета сложных схем внеклассных мостов.

Навыки: построения линий влияния усилий и перемещений с помощью вычислительных комплексов.

#### **2.2. Наименование последующих дисциплин**

Результаты освоения дисциплины используются при изучении последующих учебных дисциплин:

2.2.1. Научно-исследовательская работа

### **3. ПЛАНИРУЕМЫЕ РЕЗУЛЬТАТЫ ОБУЧЕНИЯ ПО ДИСЦИПЛИНЕ (МОДУЛЮ), СООТНЕСЕННЫЕ С ПЛАНИРУЕМЫМИ РЕЗУЛЬТАТАМИ ОСВОЕНИЯ ОБРАЗОВАТЕЛЬНОЙ ПРОГРАММЫ**

В результате освоения дисциплины студент должен:

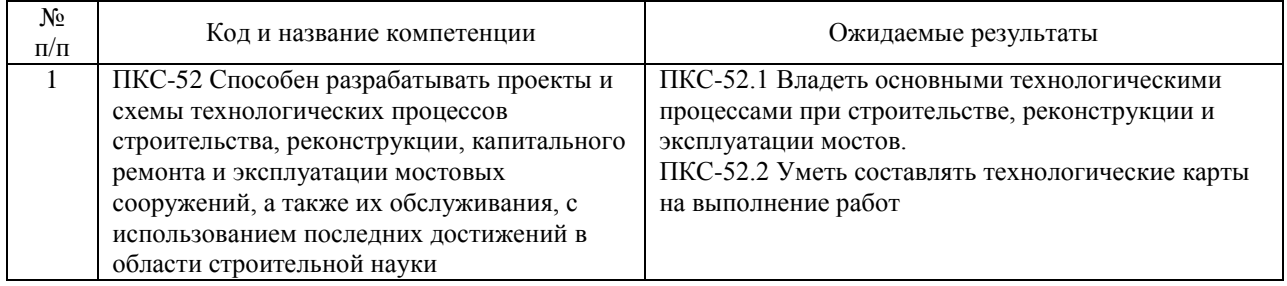

### **4. ОБЪЕМ ДИСЦИПЛИНЫ (МОДУЛЯ) В ЗАЧЕТНЫХ ЕДИНИЦАХ И АКАДЕМИЧЕСКИХ ЧАСАХ**

### **4.1. Общая трудоемкость дисциплины составляет:**

5 зачетных единиц (180 ак. ч.).

### **4.2. Распределение объема учебной дисциплины на контактную работу с преподавателем и самостоятельную работу обучающихся**

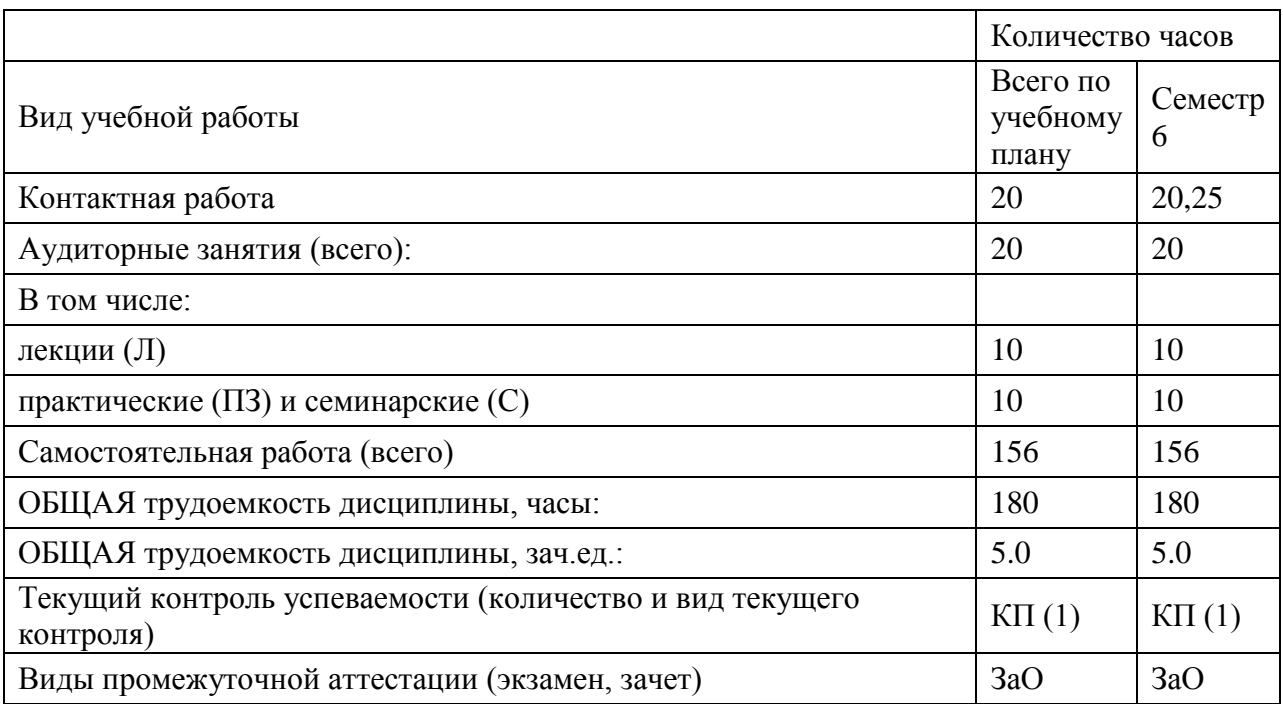

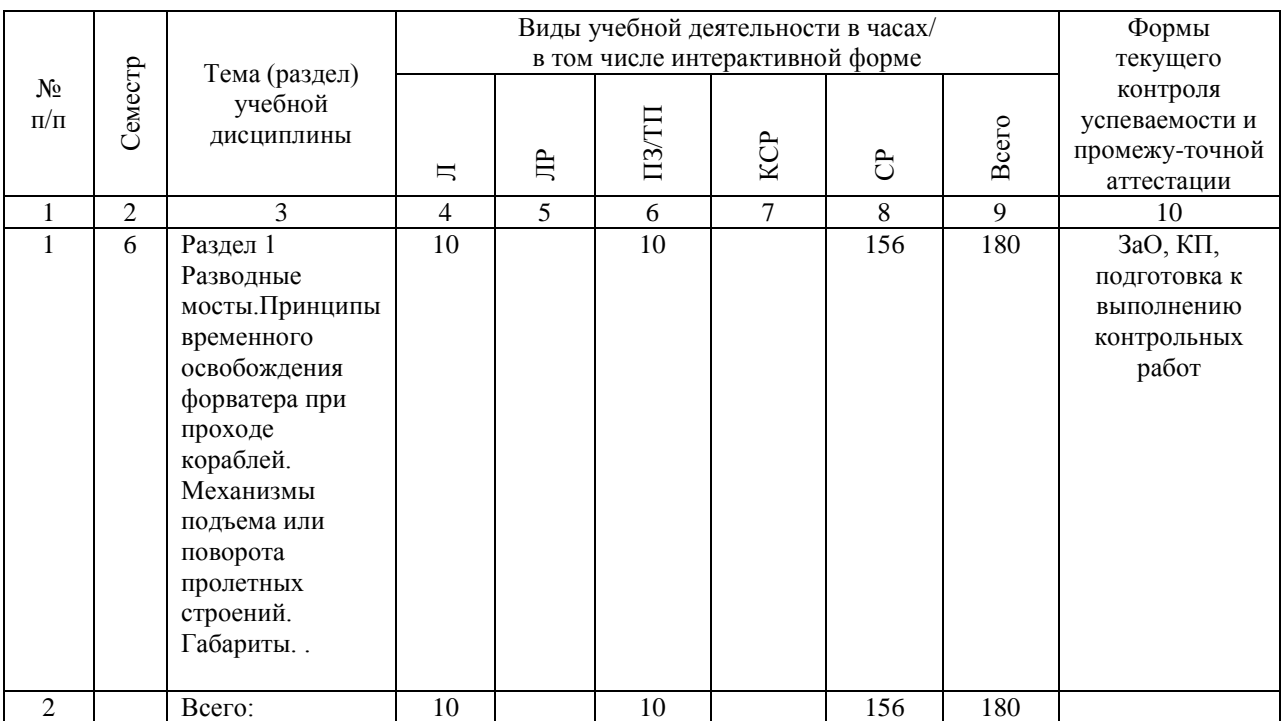

# **4.3. Содержание дисциплины (модуля), структурированное по темам (разделам)**

### **4.4. Лабораторные работы / практические занятия**

Лабораторные работы учебным планом не предусмотрены.

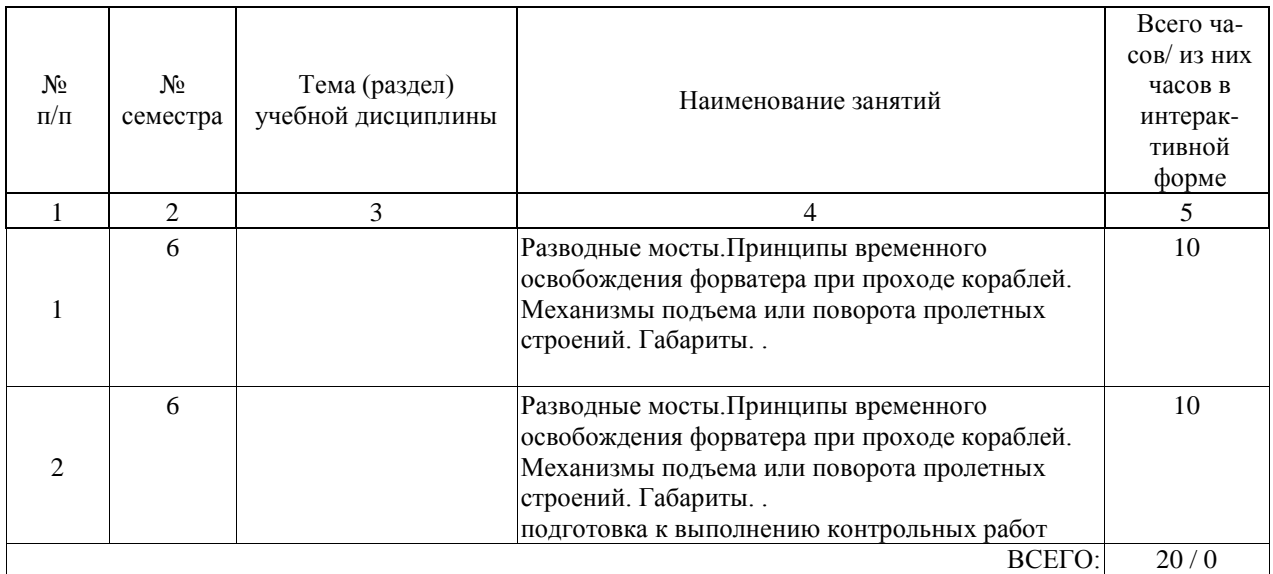

Практические занятия предусмотрены в объеме 10 ак. ч.

## **4.5. Примерная тематика курсовых проектов (работ)**

Курсовая работа/Курсовой проект по дисциплине «Внеклассные мосты» не предксмлтрена учебным поаном.

### **5. ОБРАЗОВАТЕЛЬНЫЕ ТЕХНОЛОГИИ**

Образовательные технологии, используемые при обучении по дисциплине «Внеклассные мосты», направлены на реализацию компетентностного подхода и широкое использование в учебном процессе активных и интерактивных форм проведения занятий в сочетании с внеаудиторной работой с целью формирования и развития профессиональных навыков студентов.

При выборе образовательных технологий традиционно используется лекционно-зачетная система, а также использованы в различных сочетаниях активные и интерактивные формы проведения занятий.

Лекционные занятия проводятся по типу управления познавательной деятельностью и являются традиционными классически-лекционными (объяснительно-иллюстративные), в том числе с использованием мультимедийных материалов.

Практические занятия организованы с использованием технологий развивающего обучения, основанных на коллективных способах обучения. Основная часть практического курса выполняется в виде традиционных практических занятий (объяснительно-иллюстративное решение задач, в том числе решение поставленных задач с помощью вычислительной техники).

Самостоятельная работа студента организованна с использованием традиционных видов работы и интерактивных технологий. К традиционным видам работы относятся отработка теоретического материала по учебным пособиям. К интерактивным (диалоговым) технологиям относиться отработка отдельных тем по электронным пособиям, подготовка к промежуточным контролям в интерактивном режиме, интерактивные консультации в режиме реального времени. При этом используется интернет-технология, которая обеспечивает студентов учебно-методическим материалом, размещенным на сайте академии, и предполагает интерактивное взаимодействие между преподавателем и студентами.

Оценивание и контроль сформированных компетенций осуществляется с помощью текущего контроля успеваемости и промежуточной аттестации: промежуточная аттестация проводится в форме зачета с оценкой.

Фонды оценочных средств основных компетенций включают как вопросы теоретического характера для оценки знании, так и задания практического содержанки (решение ситуационных задач, анализ конкретных ситуаций, работа с данными) для оценки умений и навыков. Теоретические звания проверяются путем применения таких организационных форм, как индивидуальные в групповые опросы, индивидуальное решение задач. При реализации образовательной программы с применением электронного обучения и дистанционных образовательных технологий используются информационнокоммуникационные технологии: система дистанционного обучения, видео-конференц связь, сервис для проведения вебинаров, Интернет-ресурсы.

Комплексное использование в учебном процессе всех вышеназванных технологий стимулируют личностную, интеллектуальную активность, развивают познавательные процессы, способствуют формированию компетенций, которыми должен обладать будущий выпускник.

### **6. УЧЕБНО-МЕТОДИЧЕСКОЕ ОБЕСПЕЧЕНИЕ ДЛЯ САМОСТОЯТЕЛЬНОЙ РАБОТЫ ОБУЧАЮЩИХСЯ ПО ДИСЦИПЛИНЕ (МОДУЛЮ)**

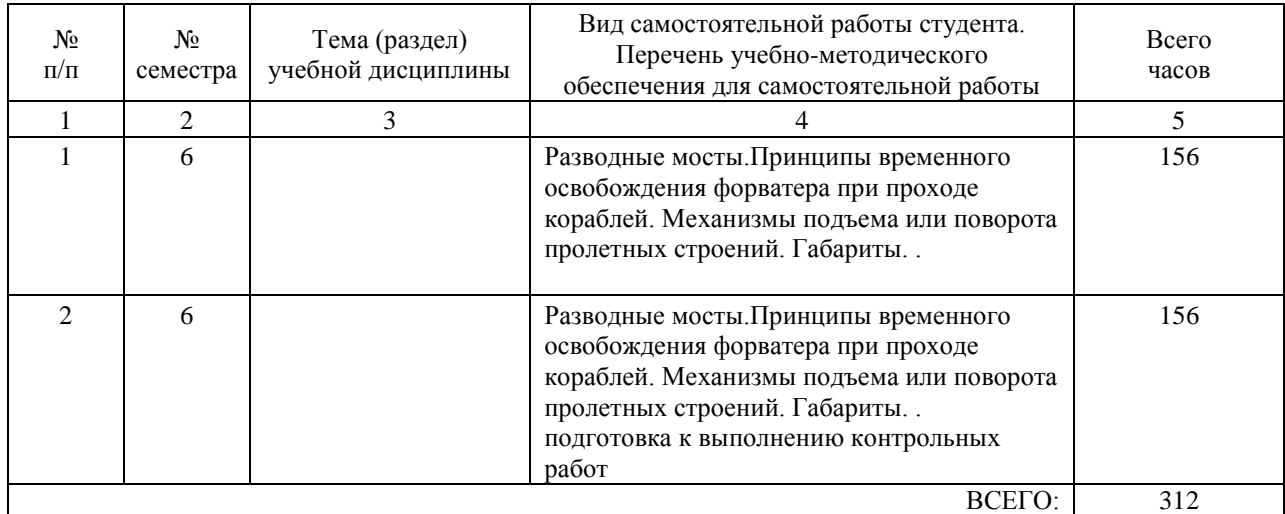

### **7. ПЕРЕЧЕНЬ ОСНОВНОЙ И ДОПОЛНИТЕЛЬНОЙ ЛИТЕРАТУРЫ, НЕОБХОДИМОЙ ДЛЯ ОСВОЕНИЯ ДИСЦИПЛИНЫ (МОДУЛЯ)**

#### **7.1. Основная литература**

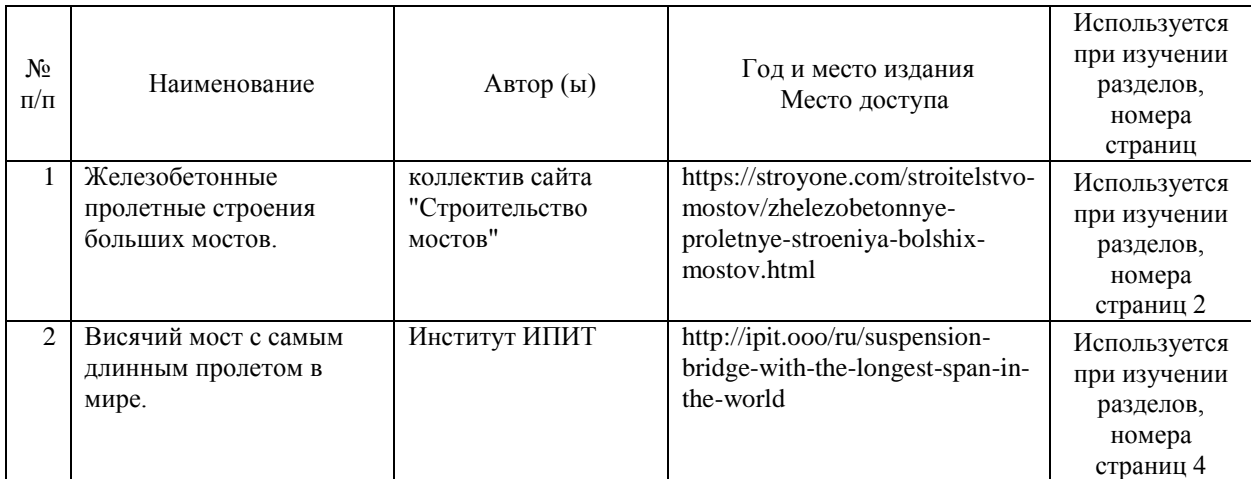

#### **7.2. Дополнительная литература**

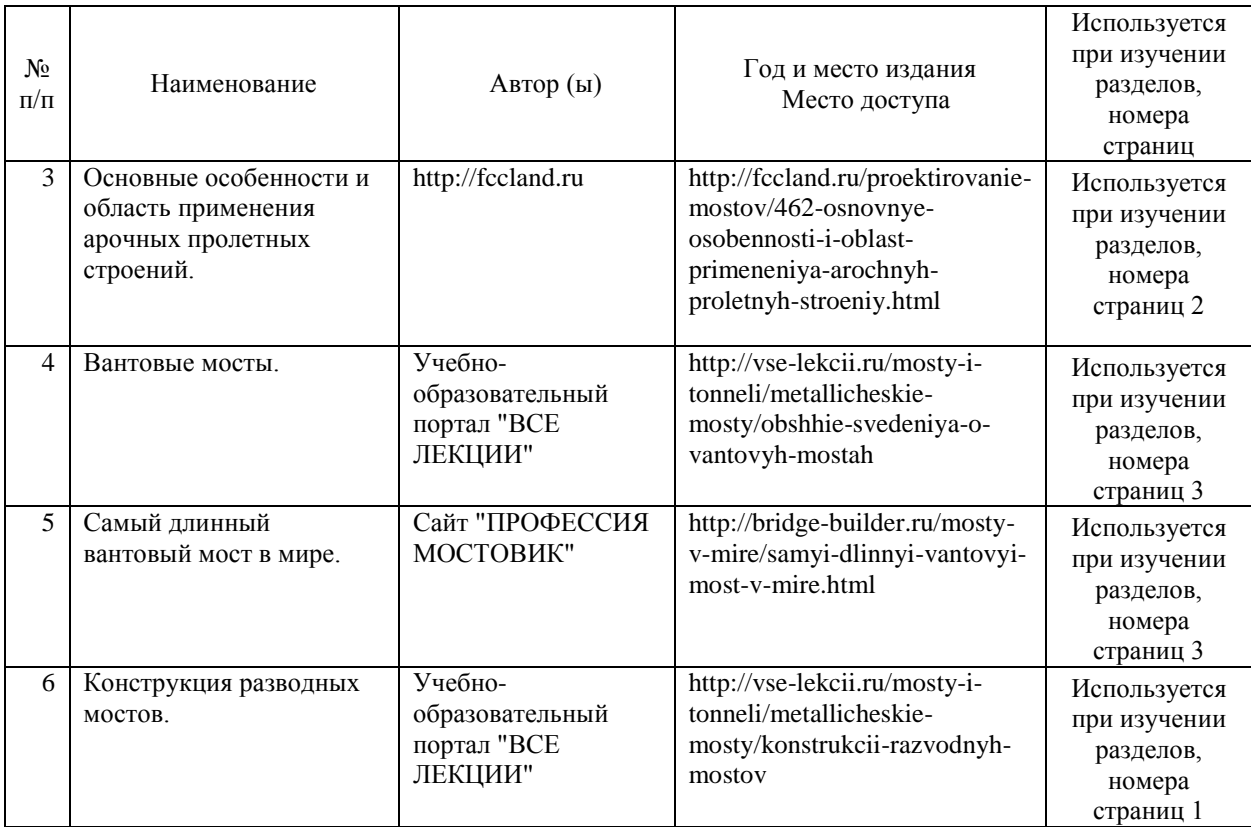

### **8. ПЕРЕЧЕНЬ РЕСУРСОВ ИНФОРМАЦИОННО-ТЕЛЕКОММУНИКАЦИОННОЙ СЕТИ "ИНТЕРНЕТ", НЕОБХОДИМЫЕ ДЛЯ ОСВОЕНИЯ ДИСЦИПЛИНЫ (МОДУЛЯ)**

1. Официальный сайт РОАТ - http://www.rgotups.ru/

2. Официальный сайт МИИТ - http://miit.ru/

3. Электронно-библиотечная система РОАТ -http://lib.rgotups.ru/

4. Электронно-библиотечная система Научно-технической библиотеки МИИТ http://library.miit.ru/

- 5. Электронные расписания занятий http://appnn.rgotups.ru:8080/scripts/B23.exe/R01
- 6. Система дистанционного обучения «Космос» http://stellus.rgotups.ru/
- 7. Электронные сервисы АСУ Университет (АСПК РОАТ) http://appnn.rgotups.ru:8080/
- 8. Поисковые системы «Яндекс», «Google» для доступа к тематическим информационным ресурсам
- 9. Электронно-библиотечная система издательства «Лань» http://e.lanbook.com/
- 10. Электронно-библиотечная система ibooks.ru http://ibooks.ru/
- 11. Электронно-библиотечная система «ЮРАЙТ» http://www.biblio-online.ru/
- 12. Электронно-библиотечная система «Академия»-http://academia-moscow.ru/
- 13. Электронно-библиотечная система «BOOK.ru» http://www.book.ru/
- 14. Электронно-библиотечная система «ZNANIUM.COM» http://www.znanium.com/

### **9. ПЕРЕЧЕНЬ ИНФОРМАЦИОННЫХ ТЕХНОЛОГИЙ, ПРОГРАММНОГО ОБЕСПЕЧЕНИЯ И ИНФОРМАЦИОННЫХ СПРАВОЧНЫХ СИСТЕМ, ИСПОЛЬЗУЕМЫХ ПРИ ОСУЩЕСТВЛЕНИИ ОБРАЗОВАТЕЛЬНОГО ПРОЦЕССА ПО ДИСЦИПЛИНЕ (МОДУЛЮ)**

Программное обеспечение должно позволять выполнить все предусмотренные учебным планом виды учебной работы по дисциплине «Внеклассные мосты»: теоретический курс, практические занятия, задания на контрольную работу и вопросы по курсу. Все необходимые для изучения дисциплины учебно-методические материалы объединены в Учебно-методический комплекс и размещены на сайте университета: http://www.rgotups.ru/ru/.

При осуществлении образовательного процесса по дисциплине используются следующие информационные технологии, программное обеспечение и информационные справочные системы:

- для проведения лекций, демонстрации презентаций: Microsoft Office 2003 и выше.
- для выполнения текущего контроля успеваемости: Браузер Internet Explorer 6.0 и выше.
- для выполнения практических заданий: программные продукты общего применения.
- для самостоятельной работы студентов: Браузер Internet Explorer 6.0 и выше.
- для оформления отчетов и иной документации: Microsoft Office 2003 и выше.

- для осуществления учебного процесса с использованием дистанционных

образовательных технологий: операционная система Windows, Microsoft Office 2003 и выше, Браузер Internet Explorer 8.0 и выше с установленным Adobe Flash Player версии 10.3 и выше, Adobe Acrobat.

### **10. ОПИСАНИЕ МАТЕРИАЛЬНО ТЕХНИЧЕСКОЙ БАЗЫ, НЕОБХОДИМОЙ ДЛЯ ОСУЩЕСТВЛЕНИЯ ОБРАЗОВАТЕЛЬНОГО ПРОЦЕССА ПО ДИСЦИПЛИНЕ (МОДУЛЮ)**

Учебная аудитория для проведения занятий должна соответствовать требованиям охраны труда по освещенности, количеству рабочих (посадочных) мест студентов и качеству учебной (аудиторной) доски, а также соответствовать условиям пожарной безопасности. Освещённость рабочих мест должна соответствовать действующим СНиПам.

Кабинеты оснащены следующим оборудованием, приборами и расходными материалами, обеспечивающими проведение предусмотренных учебным планом занятий по дисциплине:

- для проведения лекций, демонстрации презентаций: ЭВМ с проектором для демонстрации на экран

- для выполнения текущего контроля успеваемости: учебная аудитория для проведения занятий.

- для проведения практических занятий: ЭВМ с проектором для демонстрации на экран.

- для организации самостоятельной работы студентов: компьютер.

Технические требования к оборудованию для осуществления учебного процесса с использованием дистанционных образовательных технологий:

колонки, наушники или встроенный динамик (для участия в аудиоконференции); микрофон или гарнитура (для участия в аудиоконференции); веб-камеры (для участия в видеоконференции);

для ведущего: компьютер с процессором Intel Core 2 Duo от 2 ГГц (или аналог) и выше, от 2 Гб свободной оперативной памяти;

для студента: компьютер с процессором Intel Celeron от 2  $\Gamma\Gamma$  (или аналог) и выше, от 1 Гб свободной оперативной памяти.

Технические требования к каналам связи: от 128 кбит/сек исходящего потока; от 256 кбит/сек входящего потока. При использовании трансляции рабочего стола рекомендуется от 1 Мбит/сек исходящего потока (для ведущего). При использовании трансляции рабочего стола рекомендуется от 1 Мбит/сек входящего потока (для студента). Нагрузка на канал для каждого участника вебинара зависит от используемых возможностей вебинара. Так, если в вебинаре планируется одновременно использовать 2 видеотрансляции в конференции и одну трансляцию рабочего стола, то для студента рекомендуется от 1,5 Мбит/сек входящего потока.

### **11. МЕТОДИЧЕСКИЕ УКАЗАНИЯ ДЛЯ ОБУЧАЮЩИХСЯ ПО ОСВОЕНИЮ ДИСЦИПЛИНЫ (МОДУЛЯ)**

Дисциплина является одной из учебных дисциплин вариативной части профессионального цикла обучения и способствует формированию у обучающихся профессиональных компетенции, знаний, умений и навыков, необходимых при изучении последующих дисциплин цикла на старших курсах.

11.1. Порядок освоения учебной дисциплины

Приступая к изучению учебной дисциплины, необходимо внимательно ознакомится со всеми разделами Рабочей программы и составить план работы на весь период, в котором планируется изучение дисциплины. Для этого рекомендуется:

• Ознакомиться с расписанием учебных занятий на сайте академии или и деканате факультета.

• Приобрести или получить в библиотеке рекомендованные в разделе 8 настоящей программы учебники, учебные пособия, справочную литературу и другие методические и информационно-справочные материалы.

• Скачать с сайта системы дистанционного обучения «Космос»: - Задания на контрольные работы, а также прочие методические указания, размещенные на сайте по данной дисциплине.

• В соответствии с приведенными в заданиях рекомендациями выбрать номер варианта исходных данных для выполнения проекта.

• Произвести анализ и примерную оценку объема и трудоемкости работы по изучению отдельных разделов дисциплины и выполнению самостоятельной работы. С учетом расписания учебных занятий составить план работы и сроки выполнения ее разделов в каждом семестре.

• Приступить к освоению разделов учебной дисциплины в соответствии с п. 4.3. Рабочей программы.

11.2.1. Аудиторные занятия:

• Лекции - дают систематизированные основы научных знаний по изучаемой учебной дисциплины и концентрируют внимание на наиболее важных и проблемных вопросах. Целесообразно нести конспект лекций, быть внимательным и инициативным, активно воспринимать получаемую информацию. Законспектированные темы лекционных занятий необходимо систематизировать по разделам рабочей программы и использовать при подготовке к промежуточной аттестации.

Практические занятия являются обязательным видом аудиторных занятий и проводятся по утвержденному расписанию учебных занятий. Перед началом занятий необходимо ознакомиться с их тематикой (п. 4.42.), подобрать и тщательно проработать теоретический материал по теме занятия, (п. п. 7.1 и 7.2). На практическом занятии необходимо иметь при себе методические указания, справочные, информационные материалы и прикладные программные средства (п.9.), необходимые для выполнения задания (рекомендуется на съемном носителе). Практические замятия формируют у обучающих умения и навыки, предусмотренные профессиональными компетенциями.

11.2.2. Самостоятельная работа - наиболее трудоемкая часть учебного процесса. В процессе самостоятельной работы необходимо освоить те темы разделов учебной дисциплины (п. 4.З.), которые не вошли в тематику аудиторных занятий. Наиболее эффективным методом освоения учебной дисциплины является конспектирование изучаемых тем разделов учебной дисциплины с последующим самоконтролем результатов освоения. Самоконтроль результатов освоения разделов учебной дисциплины рекомендуется проводить с использованием контрольных вопросов, (раздел 7 Рабочей программы), а также решением типовых задач и примеров, приведенных в литературных источниках и методических пособиях.

На основе изучения теоретической части учебной дисциплины и выполненных работ, студент может выполнить самостоятельно курсовой проект, который выдается преподавателем в период установочной сессии.

10.2.3. Контрольная работа - является завершающим этапом освоения учебной дисциплины на текущем курсе обучения. В процессе ее выполнения студент демонстрирует способность применять полученные знания, умения и навыки для оптимального решения поставленных задачи. Работа выполняется в соответствии с «Методическими указаниями» с использованием рекомендованных литературных источников (раздел 7). Выполненные работы рецензируются преподавателем. Защита в устной форме и состоит из ответов на вопросы по существу выполненной работы. 10.3. Требования к уровню освоения учебной дисциплины и формированию профессиональных компетенции.

Уровень освоения учебной дисциплины и формирования профессиональных компетенции осуществляется с помощью текущего контроля успеваемости и промежуточной аттестации (раздел 12 Рабочей программы).

Текущий контроль успеваемости осуществляется в процессе аудиторных занятий, в том числе на практических занятиях, а также при рецензировании и защите проекта. В процессе защиты оцениваются знания, умения и навыки, достигнутые в результате процесса обучения.